# Adobe Photoshop CC 2019 HACK For PC [Latest 2022]

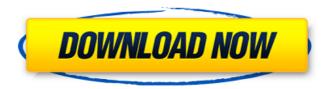

1/4

#### Adobe Photoshop CC 2019 Crack [Latest-2022]

\* www.adobe.com/products/photoshop.html \* www.photoshopdaddy.com/tutorials.html \* www.tutorialsbydavid.com \* www.photoshop.com/tutorials/tutorial.asp?TutorialID=1 \* www.tutorialsbydavid.com/tutorials/tutorial/photoshop # PhotoShop Editing Software QuickBooks ProAdvisor QuickBooks ProAdvisor is considered by many to be the best of the image editing programs with the most robust editing capabilities. Whether you're designing logos, creating logos, or doing general image editing, it's the best software in this category. Many professional photographers rely on this software for providing professional-level results in a professional environment. Adobe Photoshop Elements Adobe Photoshop Elements is the most simple program to use of the two leading programs, and many photo enthusiasts swear by it. One of the least complex programs of this type is Photoshop Elements. It does not contain many of the advanced features of Photoshop, but, if you're just beginning to venture into image editing, it's probably a good place to start. It's relatively easy to learn the program, although a bit of customization might prove difficult for someone new to the program. Adobe Photoshop Lightroom Adobe Photoshop Lightroom is the third most popular product in the editing industry, and is probably the most robust product of the three. Like Photoshop Elements, it's a much more basic editing program than Photoshop, but many people find it to be a perfect way to get started with editing images. Lightroom is intended to be a multimedia program, and it has good image editing abilities. However, it does not have the level of integration and features that Photoshop does, but if you have a good collection of images and just need a basic program, Lightroom is a good way to start. # Chapter 11. Graphics and Artwork The term "graphics" can be interpreted in a variety of ways, and in photography, the term usually applies to both print and web images. However, the term "graphics" can also apply to color separations. \_Color separation\_ is a process of preparing images for use in print on different papers such as glossy and matte papers, and for use on different products such as cotton and silk. It also includes preparing images for use in electronic printers.

## Adobe Photoshop CC 2019 Crack+ License Keygen [Latest 2022]

Adobe Photoshop documents, such as images, are composed of layers, which are actually a collection of thousands of individual transparent and non-transparent squares of different colors. Layers with different color outlines have unique functions. Each square represents a transparent pixel of a photo. The number of pixels on a layer varies depending on the size of the original image and the size of the size of the final image. Here's how you can adjust layers in Photoshop: Open the file Select the Layers icon Select the appropriate layer Click on the back arrow icon of the eye Select a different layer Create new layer Undo and redo Layer mask The individual layers can be edited in numerous ways, including the creation of new layers, merging or resizing of individual layers, adding text and graphics, photo correction and much more. How do layers affect the image? Layers allow you to modify each section of an image separately. You can add a text, adjust the blur, or fade out the background. All the editing layers of an image will be lost if you remove any of them. How to create layers in Photoshop? Open the file Click on the New icon Select the appropriate layer Click on the paper icon to the left of the number of the layer Click the eye icon (the one with an arrow) Click to move the layer Choose Edit>Layer>Add New Layer The layer has been added to the image. Tips: Layers often interfere with colors and brightness. If you click on the Layer you have a limited selection of the layers. To select all the layers, select the image layer and then click on the Selection tool to select all the layers. How to draw the perfect circle? Drawn circles can create the impression of accuracy. The circle is the most frequently used shape in graphic design. And it has always been interesting. This tutorial will describe all the steps required to draw a circle in Photoshop. Step 1 Open the document in the editor Select the circle tool in the toolbar. You can also select the Circle tool from the Tools box in the dialog box.

### **Adobe Photoshop CC 2019**

Alterations of carboxylesterase expression and activity in the non-small-cell lung carcinomas in smokers. A correlation of carboxylesterase (CE) activity and the CE mRNA and protein expression in the non-small-cell lung carcinomas (NSCLC) of smokers and nonsmokers was studied. Smoker and nonsmoker groups were composed of 38 and 36 patients, respectively. CE activity and its polyclonal and monoclonal antibodies (mAbs) against CE1, 2 and 3 were measured using microplate and spectrophotometric methods. CE1 and CE3 mAbs were prepared using Erythrocereus pratensis and Rhodococcus rhodochrous, respectively. Carboxylesterases were extracted from the human NSCLC tissues using the new CE-1 polyclonal mAb. CE1, 2 and 3 mAbs recognized the 70, 56 and 61 kDa protein bands in the human NSCLC cells. CEs were found at high levels in the smoker and nonsmoker groups (P Q: How does the title "defendant" come into a criminal trial? I don't understand this at all. A: In your use example, the defendant is the person responsible

#### What's New In?

You can use brushes in a way you cannot in most other editors, including using keyboard shortcuts to create a brush. That's why most people use brushes, because they can get more done in a shorter amount of time than they could in other programs. Let's take a look at some of the most important brushes you can use in Photoshop: You can also use the Sharpen tool. Sharpen helps to make your images more presentable by eliminating unwanted speckles, scratches and dust spots. It is also useful to retouch images in order to make them more crisp and to reduce glare from light sources. == Fitting Text == Text is a very important element in images. You can use it to title your images, add titles or captions, or add personalized information. Most graphics, logos and other elements can be easily created using the type tool. You can use the type tool to add elements such as text, point, lines, squares, rectangles, and more. Once you create an item, you can use other tools in Photoshop to draw on it. You use the text tool to add text to your image. The following tip will explain how to use the type tool in detail: You can use the text tool to create graphics and text. To use the text tool, choose Effect » type. Using the type tool in Photoshop is not difficult, but you can also use the Artboard tool to create text and type effects. Using this tool is similar to the type tool, but it allows you to create your text on a specific object. To create and position text, use the text tool. You can use the type tool in Photoshop to create all kinds of text effects. For example, you can create text that looks like handwriting, cover letter, boilerplate, headers, headlines, and others. You can even use the type tool to add animations or callouts. You can create numerous basic, curved and shaped text effects using the type tool. You can also choose from multiple fonts in different styles. You can use Photoshop with the type tool to generate text on an object, generate text on the canvas, and generate text on the blank layer. You can create custom text effects in the following way: Click Effect » type » type text. Click the Text Tool in the toolbar and click a text effect » click » type your text.

### **System Requirements:**

Windows - Mac - Linux Minimum System Requirements MSR XP/Windows 7

#### Related links:

https://talentino4.wixsite.com/gegalasan/post/photoshop-2021-version-22-4-crack-exe-file

https://voiccing.com/upload/files/2022/06/UxCAFcDjuKGCEcgmN4i3 30 1d354b694aebadc42544132f0a2a7df9 file.pdf

https://foam20.com/wp-content/uploads/2022/06/Adobe Photoshop CC 2015 Version 16 Crack Serial Number Download.pdf

https://delicatica.ru/2022/06/30/photoshop-cc-2015-version-16-crack-free-mac-win-updated-2022/

https://www.iltossicoindipendente.it/2022/06/30/photoshop-2020-free-download-pc-windows-updated-2022/

https://travelsarkar.com/wp-content/uploads/2022/07/calana.pdf

https://thejazmin.com/wp-content/uploads/2022/06/Photoshop 2021 Version 225-1.pdf

https://provibelife.com/wp-content/uploads/2022/06/Photoshop 2022 Version 232.pdf

https://yemensoug.com/wp-content/uploads/2022/06/Adobe Photoshop 2021 Version 2201-1.pdf

http://robinzoniya.ru/?p=22821

https://practicalislam.online/wp-content/uploads/2022/07/Photoshop\_2021\_Version\_2241.pdf

https://www.olivegin.com/wp-content/uploads/2022/06/Photoshop 2022 .pdf

https://www.dejavekita.com/upload/files/2022/06/wXqKMx7bowRy5XPkN2FU 30 88ade2ac8f7258a13e2a11da44f9a328 file.pdf

http://www.studiofratini.com/wp-content/uploads/2022/06/Adobe Photoshop 2021 Version 2200.pdf

https://chateaudelacazette.fr/?p=2450

http://mikunioz.com/wp-content/uploads/2022/07/dersale.pdf

https://waappitalk.com/upload/files/2022/06/LK3A2H2JOzkMZgLpJdV3 30 88ade2ac8f7258a13e2a11da44f9a328 file.pdf

https://okinawahousingportal.com/adobe-photoshop-2020-free/

https://www.tailormade-logistics.com/sites/default/files/webform/adobe-photoshop-cc-2015 9.pdf

https://www.dejavekita.com/upload/files/2022/06/LwgPGMEUa9cs4q5UCIOj 30 88ade2ac8f7258a13e2a11da44f9a328 file.pdf